한국어 日2

日本語

English

Español

Français

Announcement regarding the live broadcast of the Inauguration Ceremony for Dr. Sun Jin Moon International President of FFWPU

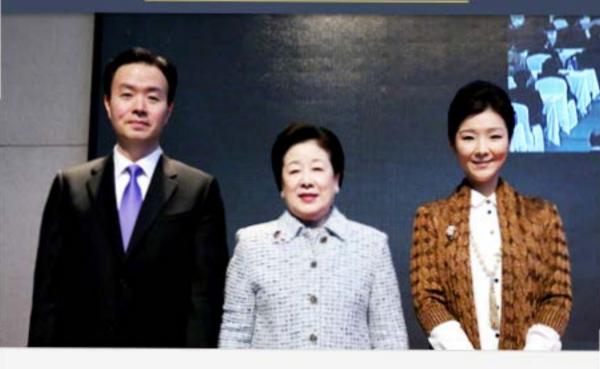

Date: March 13, 2015 (1.23 on the heavenly calendar in the third year of Cheon II Guk), 10:30 a.m. (Korean time)

Venue: Chapel Room, Cheon Jeong Gung

Live broadcast will begin from 9:30 a.m. on March 13.

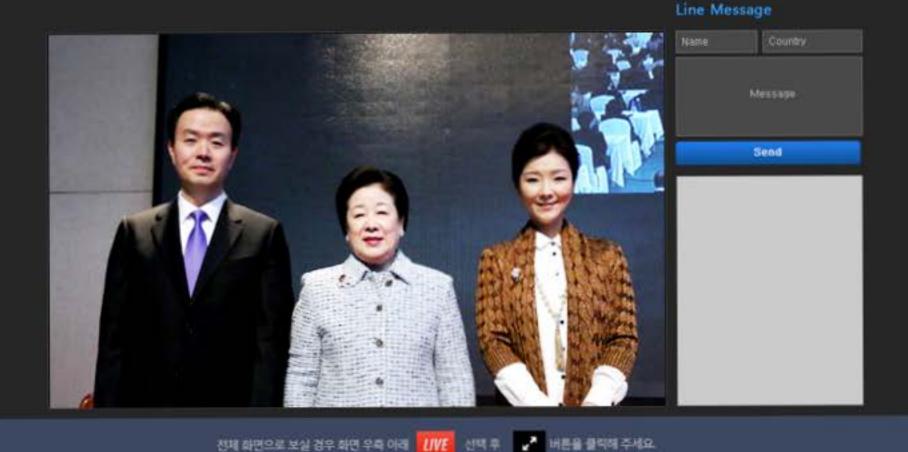

PC성능에 따라 화절의 차가 있을 수 있습니다.

X 본 생중계는 ipeacety.com에서 제공합니다. 프레이지 HISPIT

## Announcement regarding the live broadcast of the Inauguration Ceremony for Dr. Sun Jin Moon International President of FFWPU

Date: March 13, 2015 (1.23 on the heavenly calendar in the third year of Cheon II Guk), 10:30 a.m. (Korean time)

Venue: Chapel Room, Cheon Jeong Gung

Live broadcast will begin from 9:30 a.m. on March 13.

- Language services provided for the live broadcast: Korean, Japanese, English, Spanish, French
- How to watch the live broadcast
- 1) First connect to PeaceTV's website (http://www.ipeacetv.com) or FFWPU-Korea's website (http://www.ffwp.org), chose the language you want to listen to and click on the appropriate button. Registration is not necessary to watch the live broadcast.
- You can also watch the event by smart phone. Use the above method.

## Details

- The live broadcast will begin an hour before the actual event by Korean time.
- 2) If the number of people trying to access the Spanish, French and Thai broadcast far exceeds the expected number, the webcast quality may be less than optimal.
- After the event, you can watch the global joint service again on PeaceTV's website.

## What to prepare:

- A computer with an internet connection using ISDN, LAN
- Sound card, speakers
- A web browser program higher than Internet Explorer 8.0
- 4) Flash Player should be higher than version 10.0. We recommend downloading the latest version if possible.